# Resource reSerVation Protocol RSVP

Lecture for S-38.180 QoS in the Internet Mika Ilvesmäki 23.10.2001

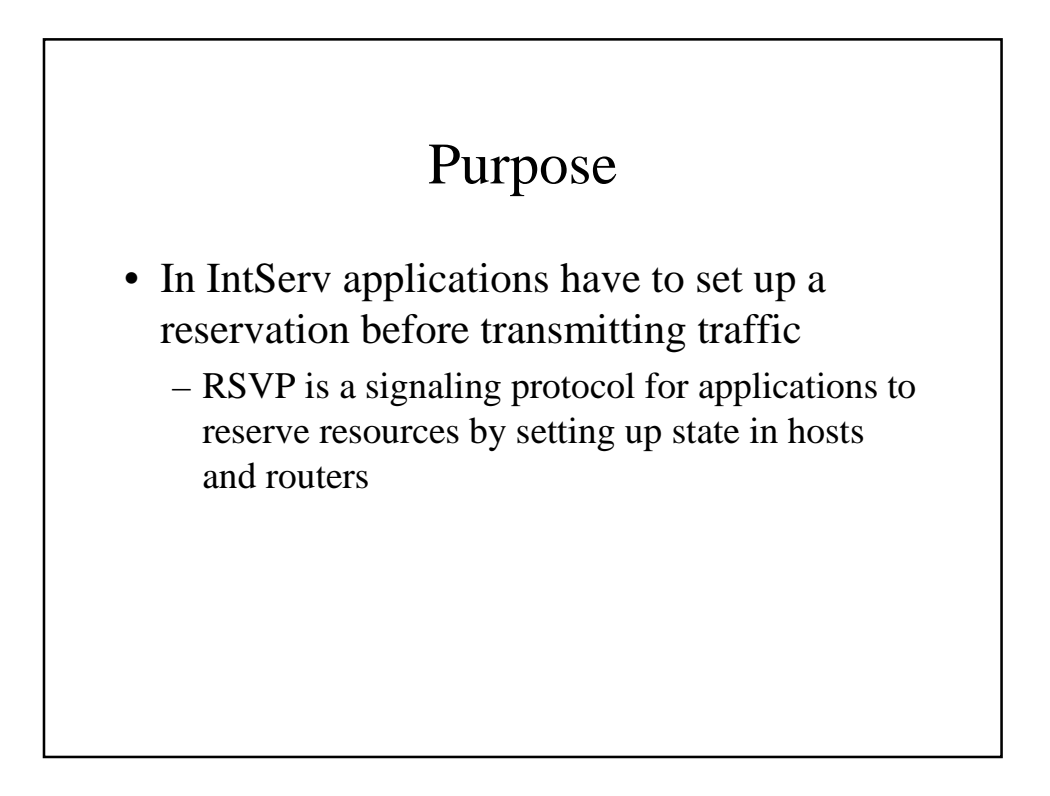

#### RSVP properties

• End-to-end

- requests from applications
- Per-flow method of signaling
	- fine-granularity
- Originally intended for IP multicast
	- receiver-oriented setup
	- reservations are one-way only

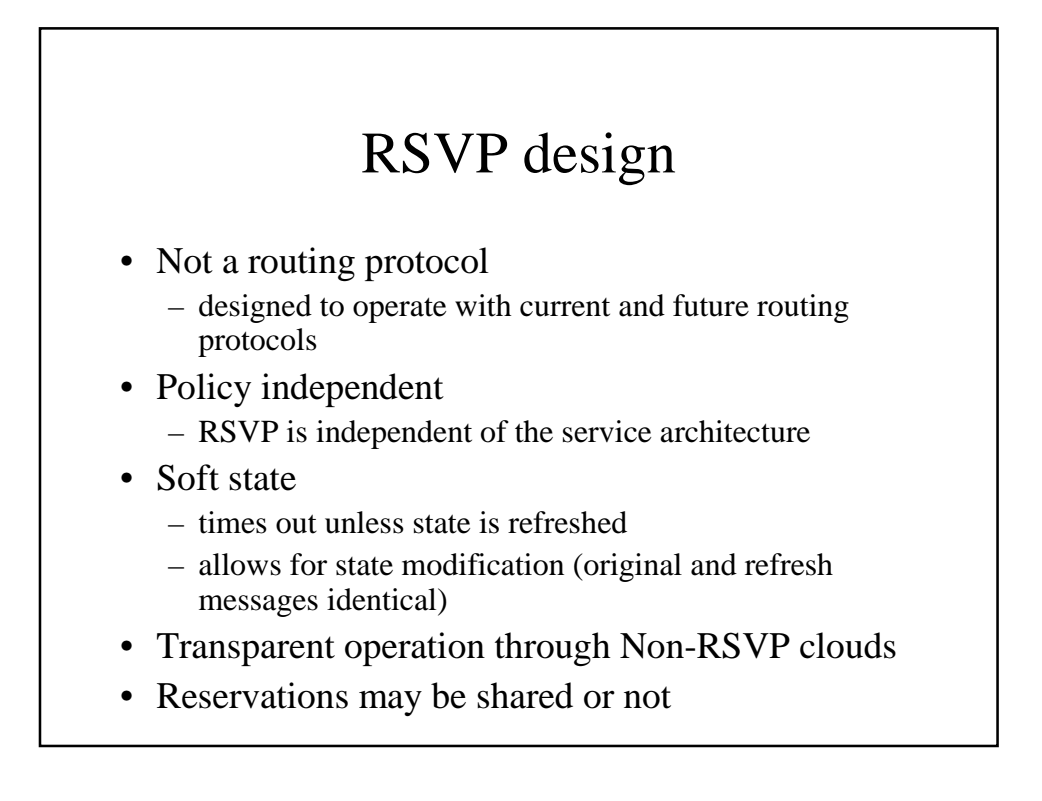

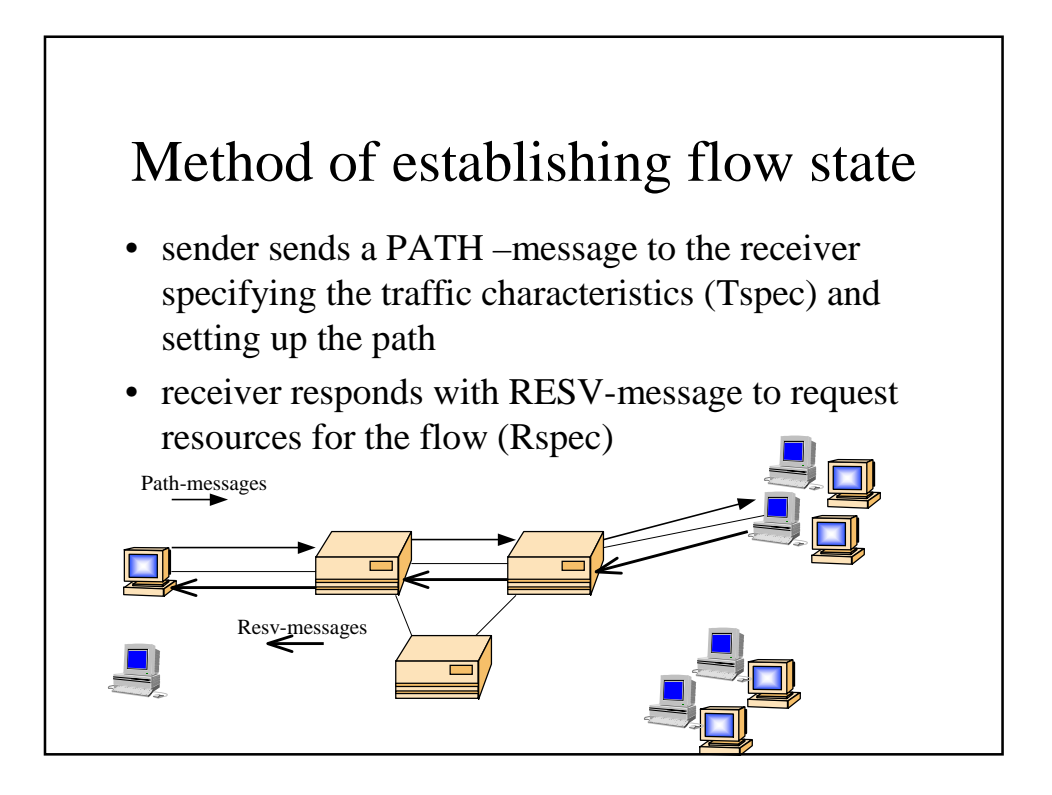

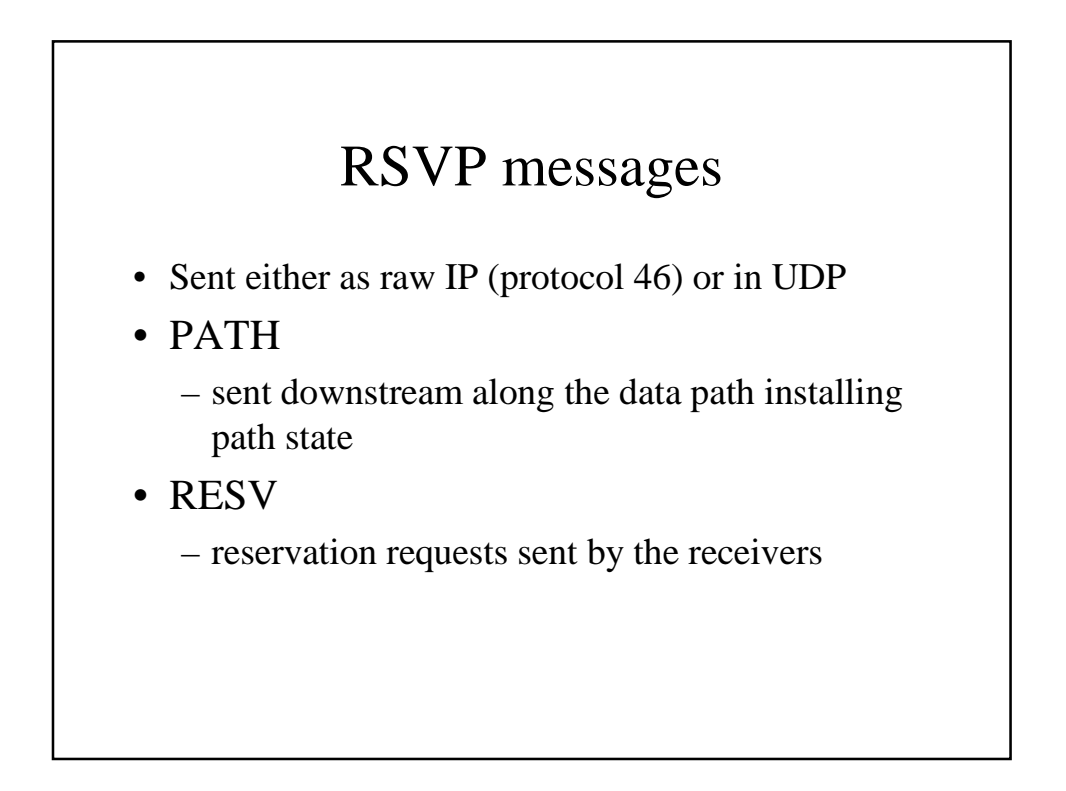

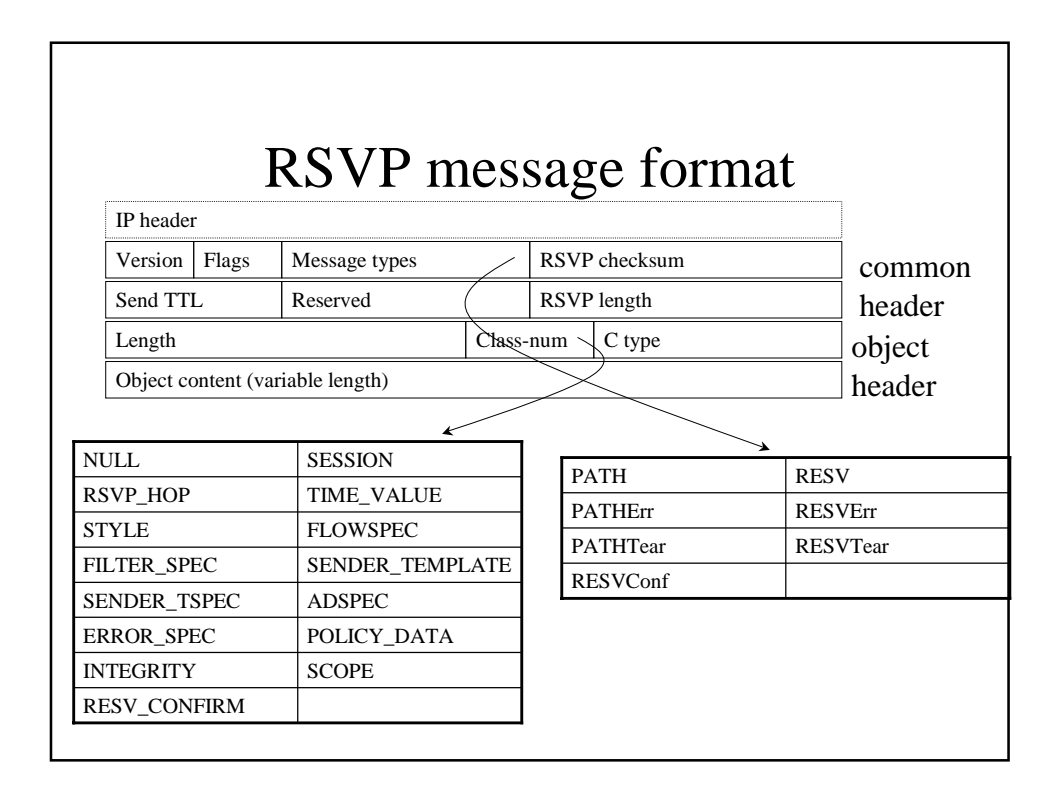

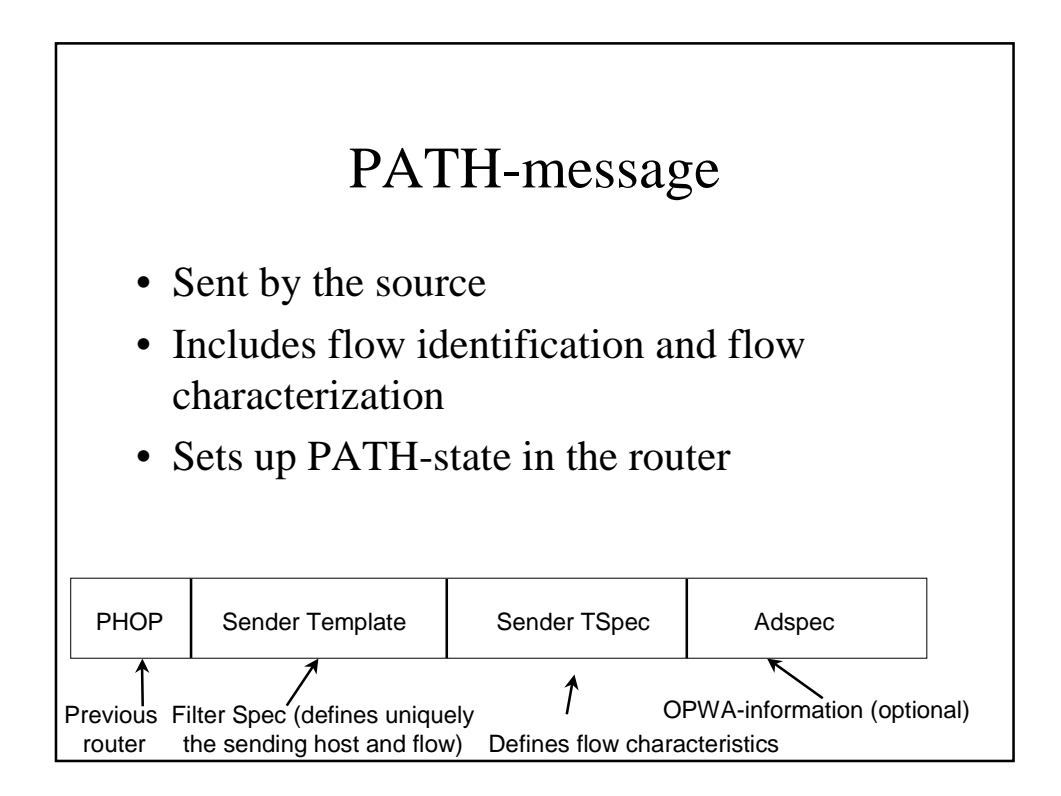

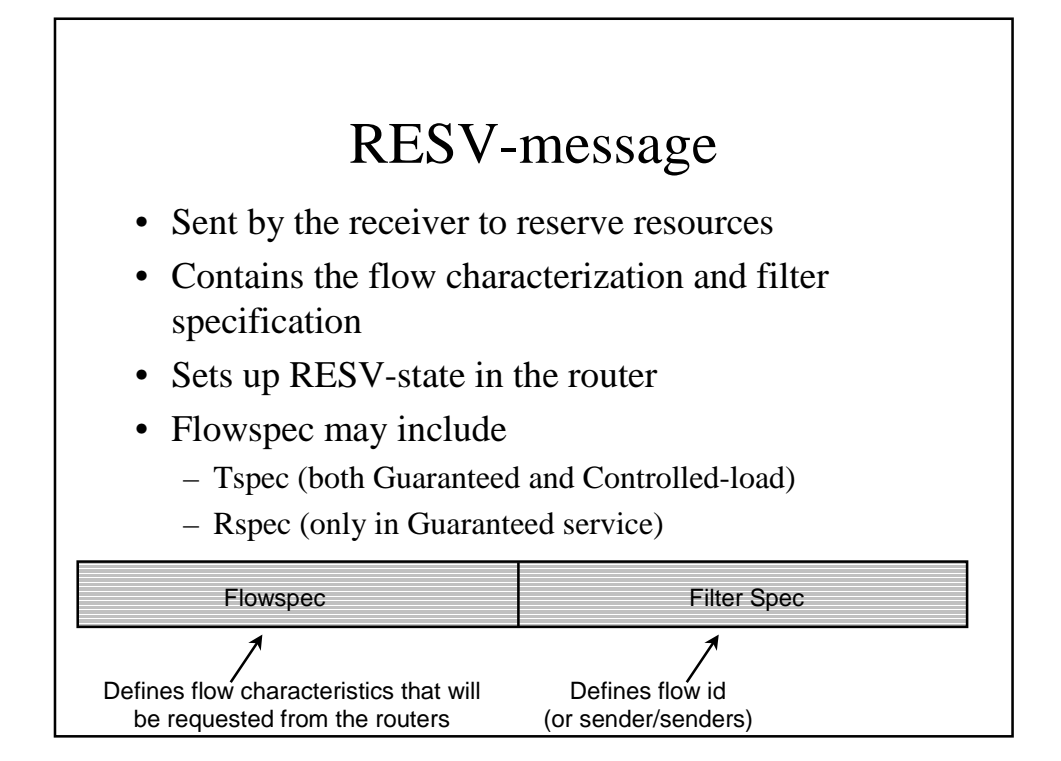

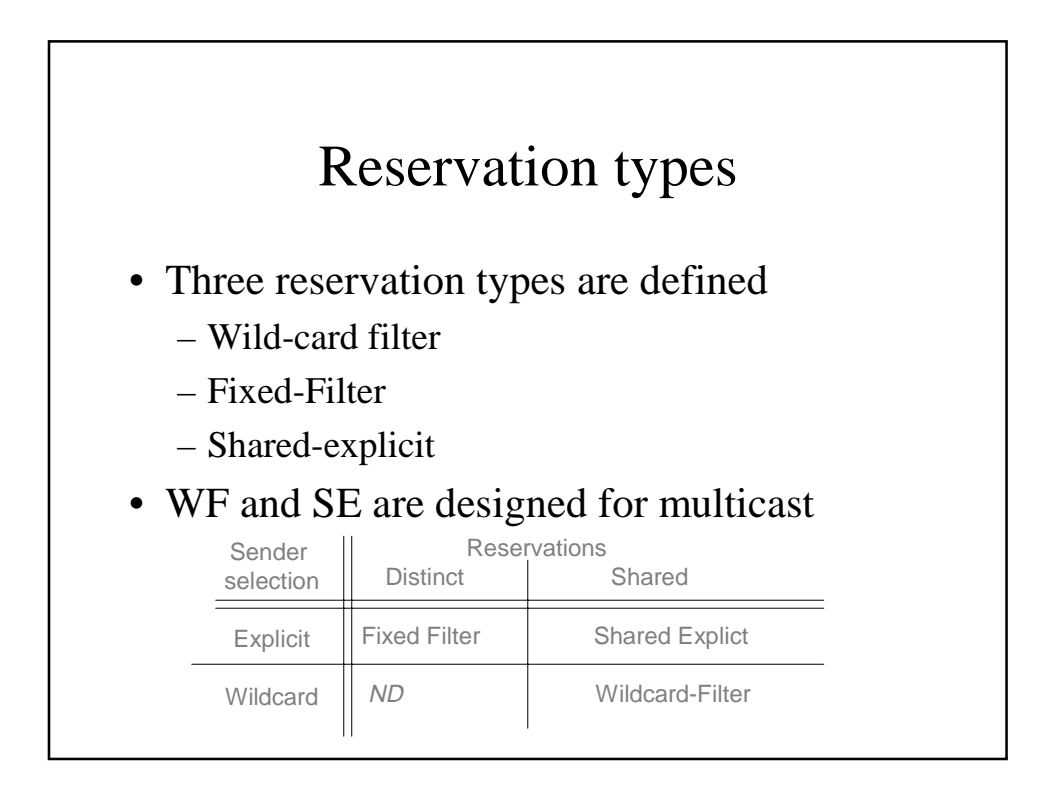

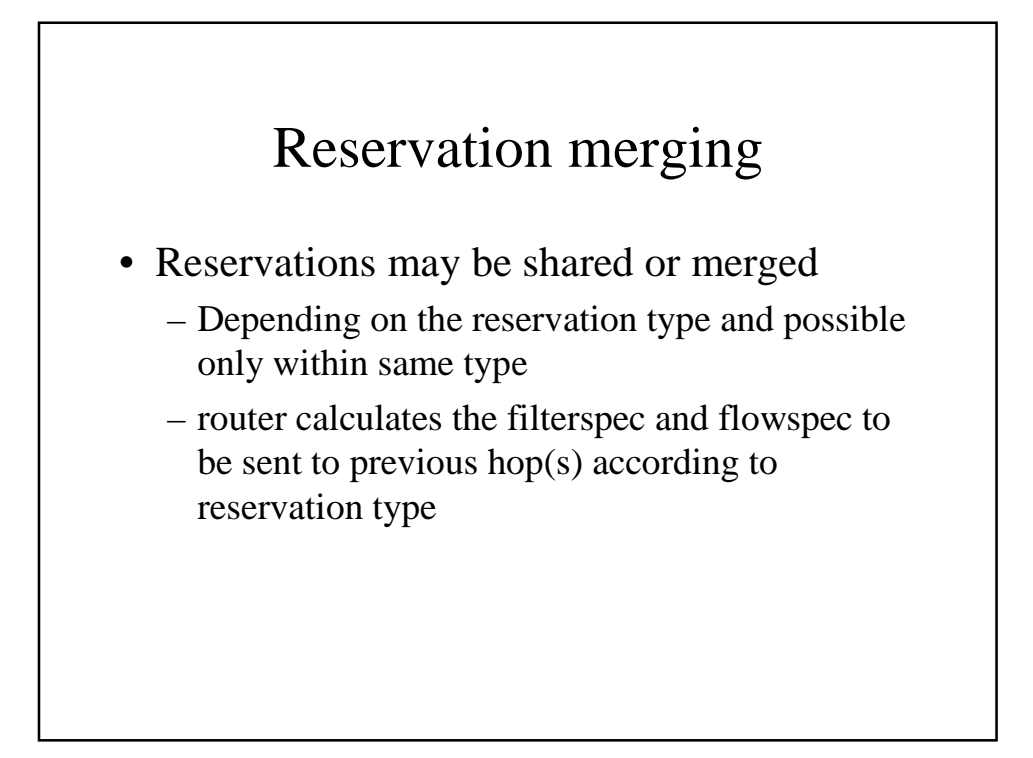

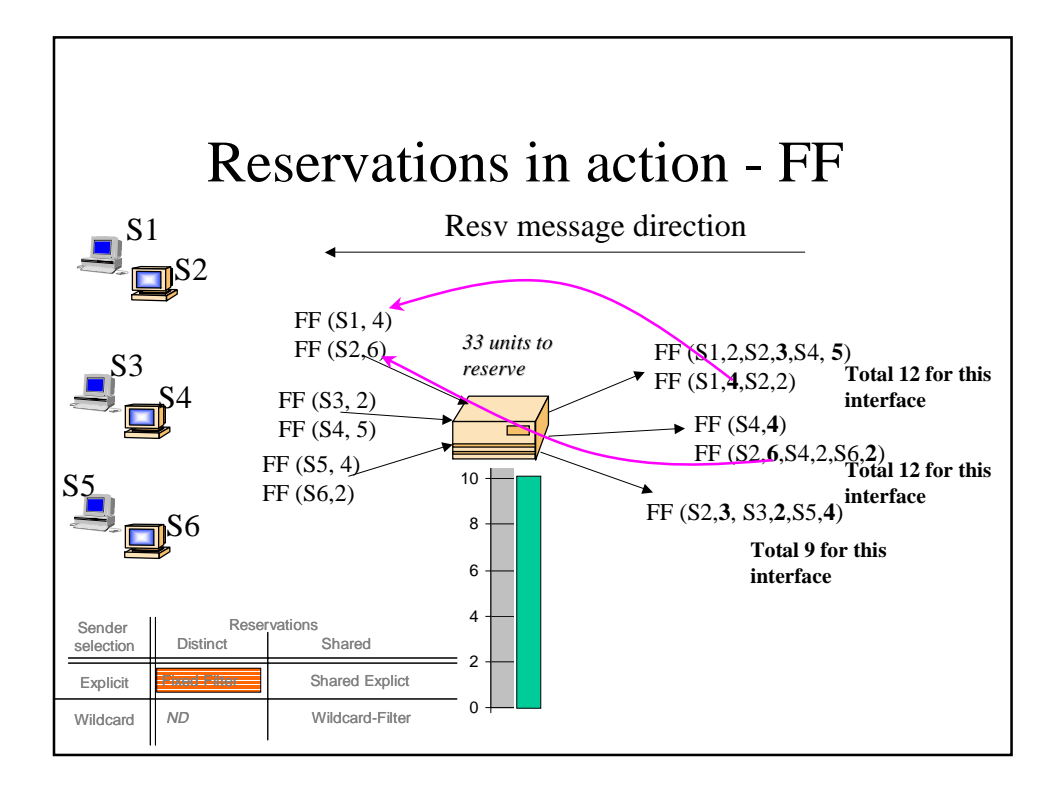

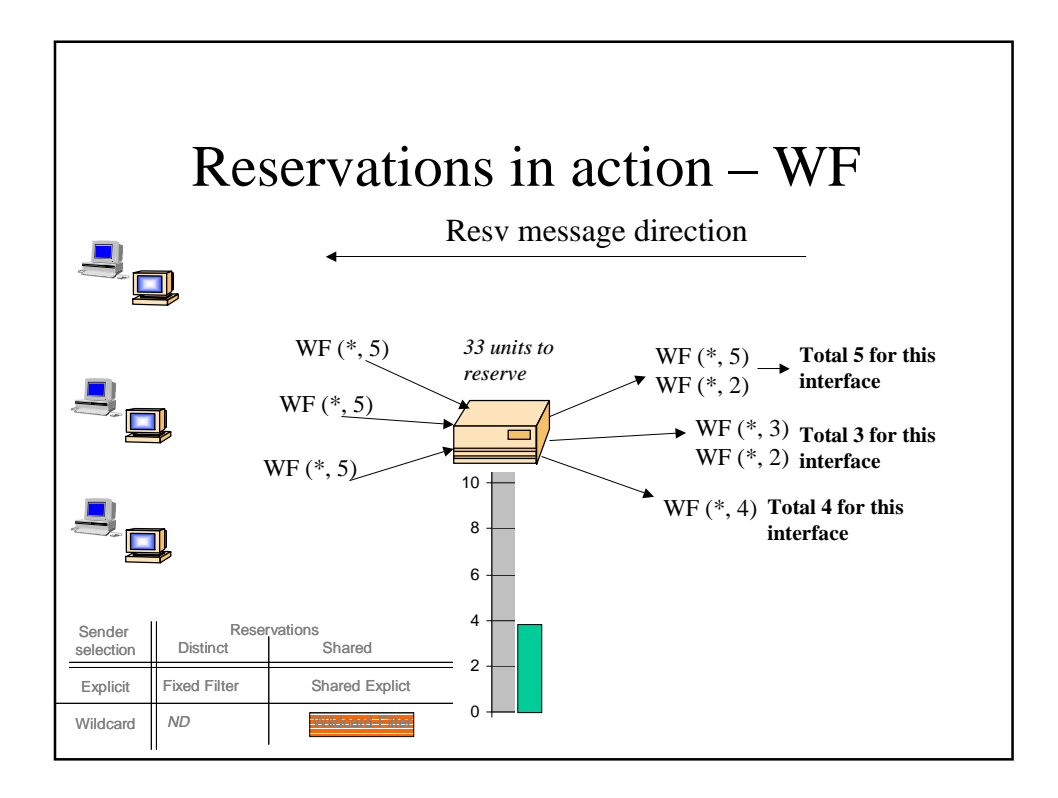

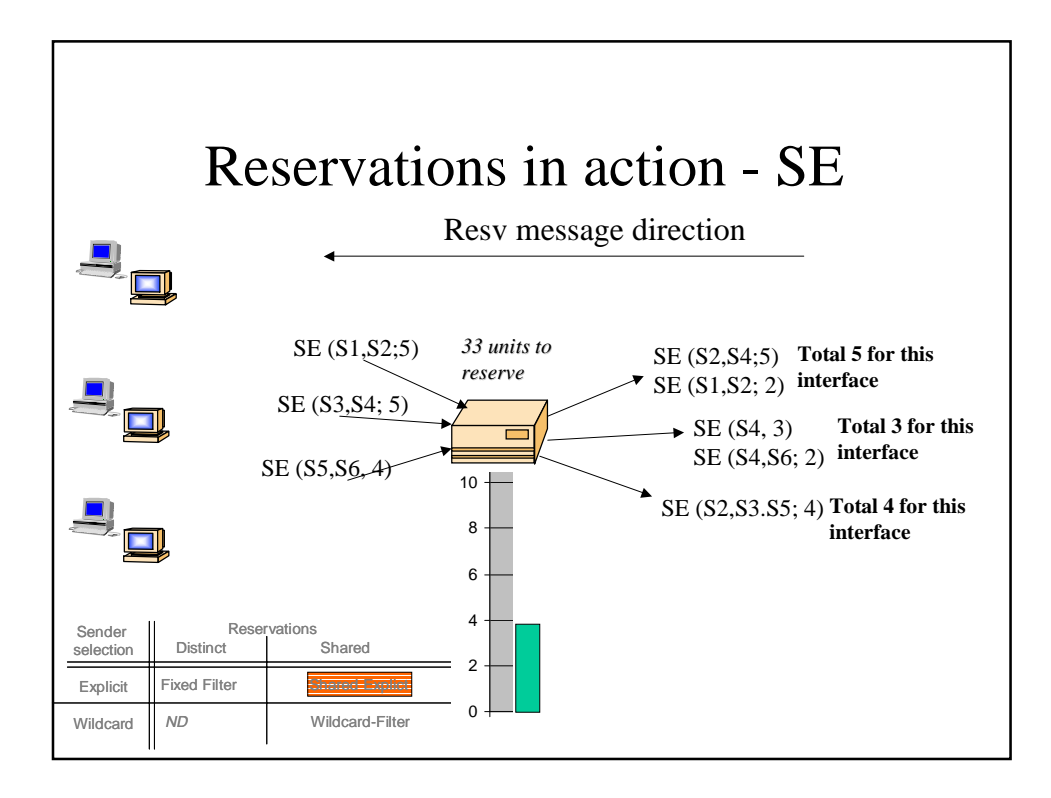

## Adspec

- optional object in the PATH-message
- Consists of
	- default general parameters
	- Guaranteed Service fragment
	- Controlled Load Service fragment
- advertise receivers the characteristics of the end-to-end **path**

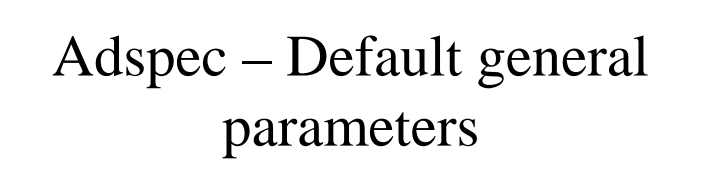

- Minimum Path Latency
- Path bandwidth
- Global break bit – cleared when Adspec is created by the sender
- IntServ Hop Count
- PathMTU

## Adspec – Guaranteed Service fragment

- Ctot, Dtot, Csum and Dsum
- Guaranteed Service break bit
- Guaranteed Service General Parameters
	- overrides the values in default general parameters

## Adspec – Controlled load service fragment

- Controlled-load service break bit
- Controlled-load service general parameters
	- overriding those presented in default general parameters

#### OPWA

- One pass with advertise
	- Sender includes Adspec in the PATH-message
	- with the aid of Ctot and Dtot the receiver is able to determine the path characteristics and form a more accurate RESV-message
	- receiver includes R and S (the slack term) in the RESVmessage Rspec
		- Rspec includes also reservation type, filter specification, flow specification with Tspec and Rspec
- Without Adspec we have OP (One pass) and the RESV-message includes only the Tspec

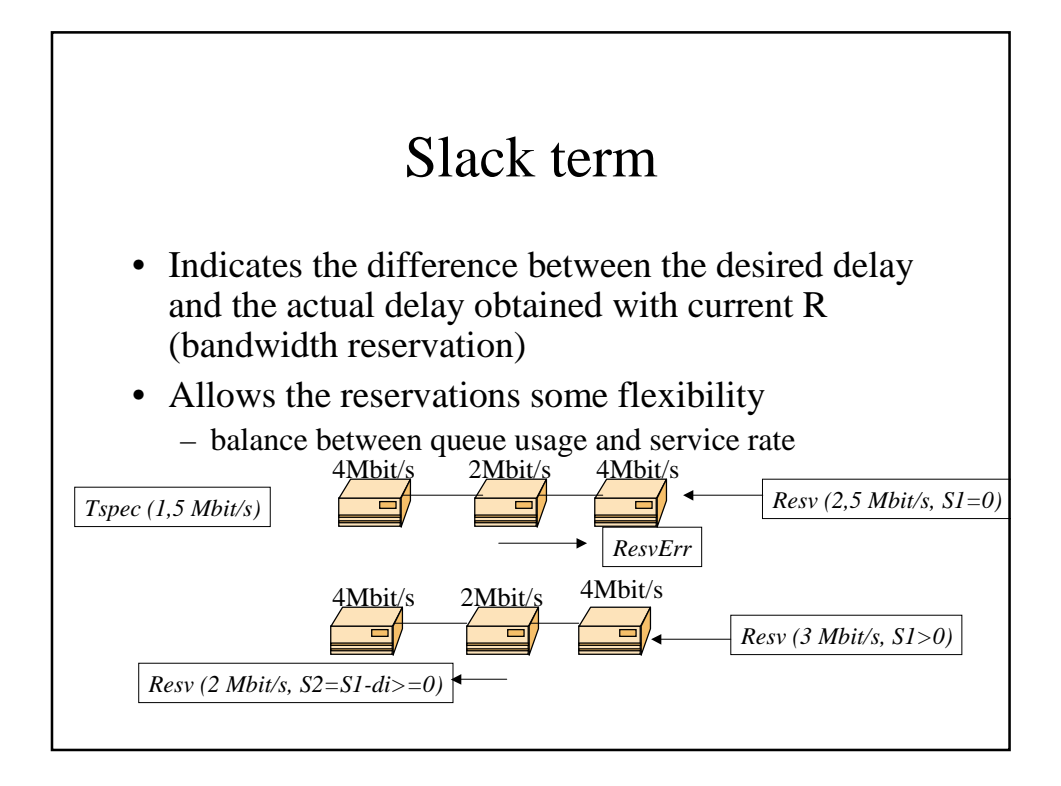

# Confused?

- PATH(Tspec) describes how the traffic will behave
	- PATH will also establish the route
- The receiver calculates (maybe based on Adspec) what kind of reservations have to be made and puts this reservation request into RESV(Rspec)

– RESV will make the reservations on the route

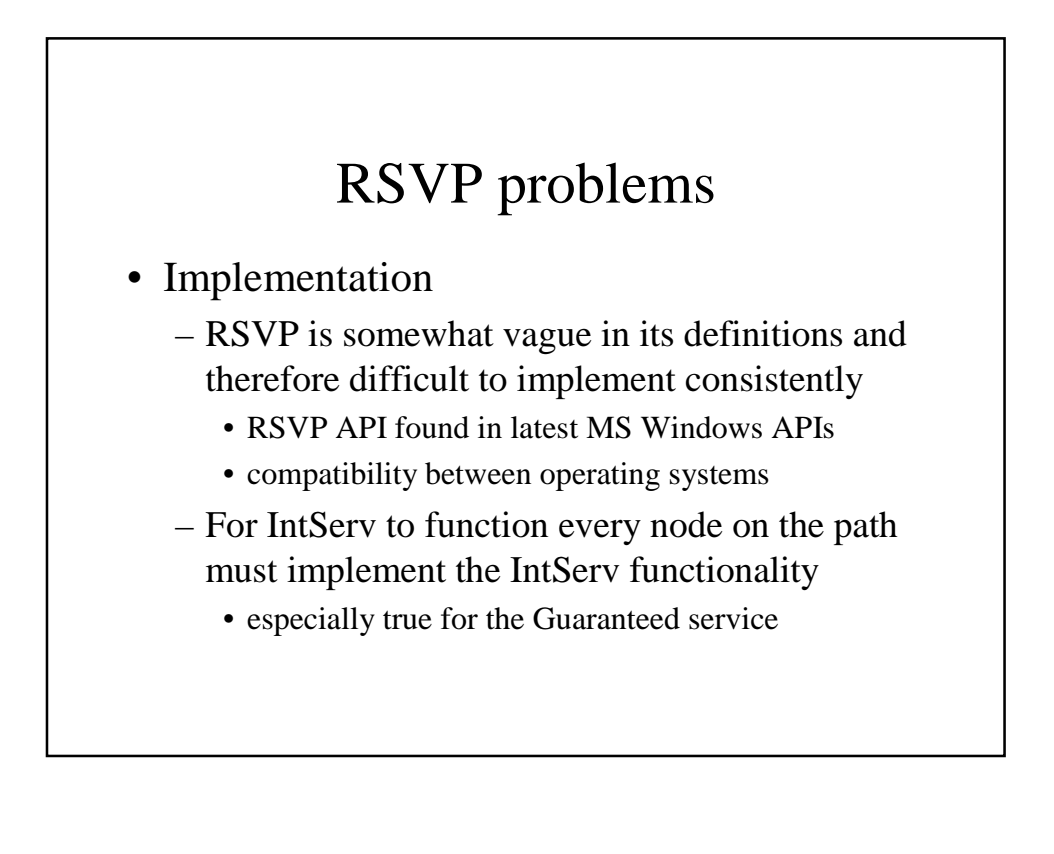

### Alternative uses of RSVP and future issues

#### • RSVP-TE

- RSVP with traffic engineering extensions
- Will be presented in the MPLS-lecture
- Accounting and billing need to be integrated
- Authentication issues need to be resolved

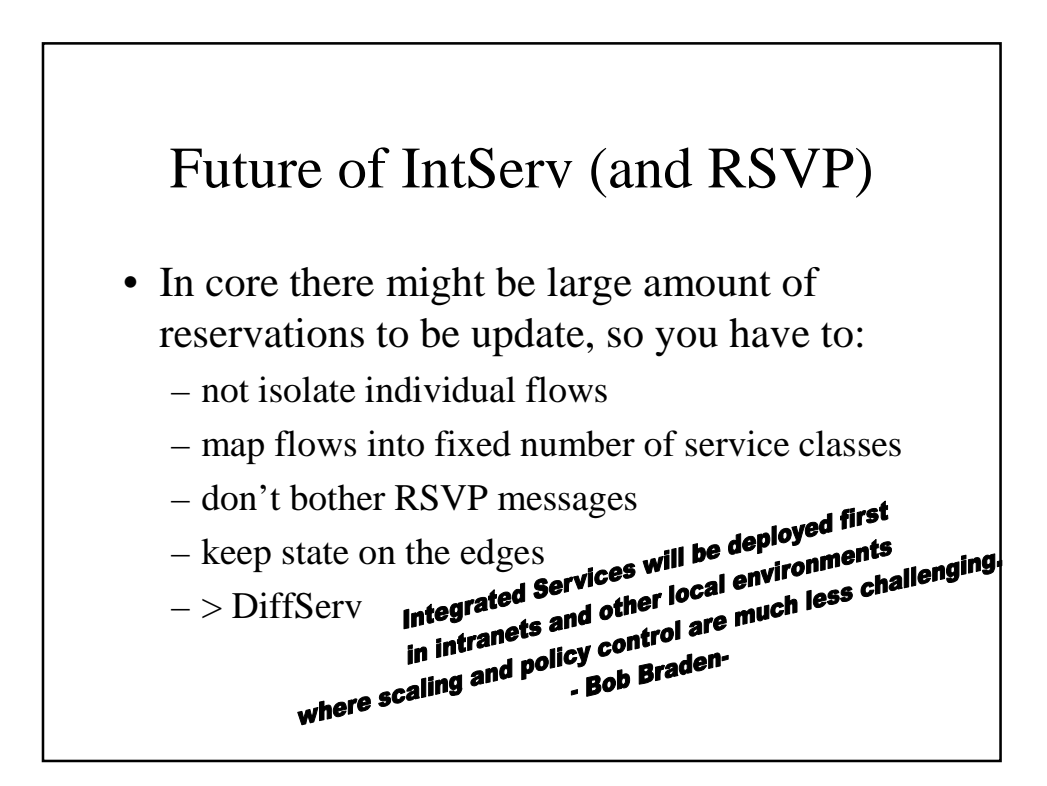